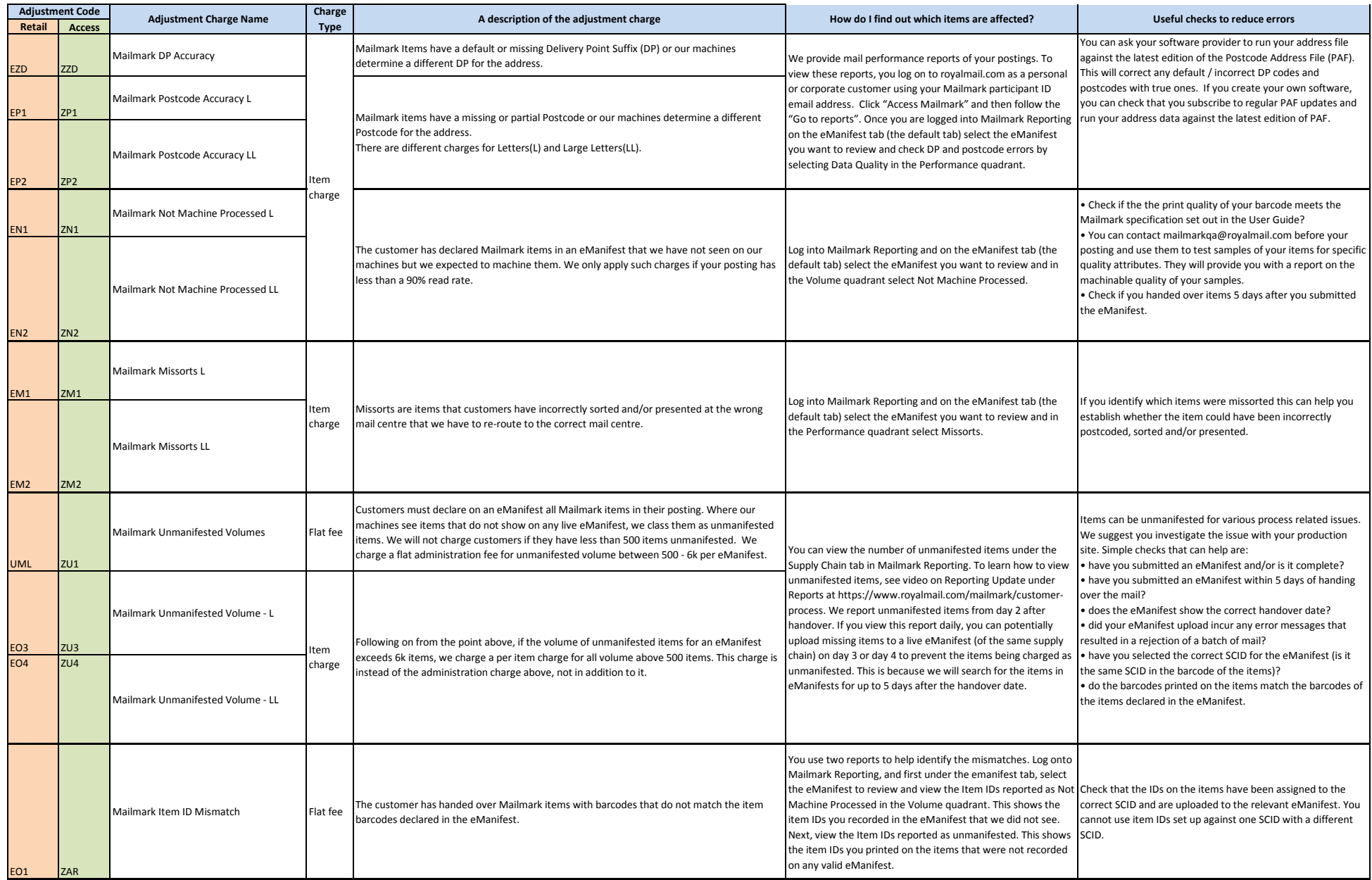

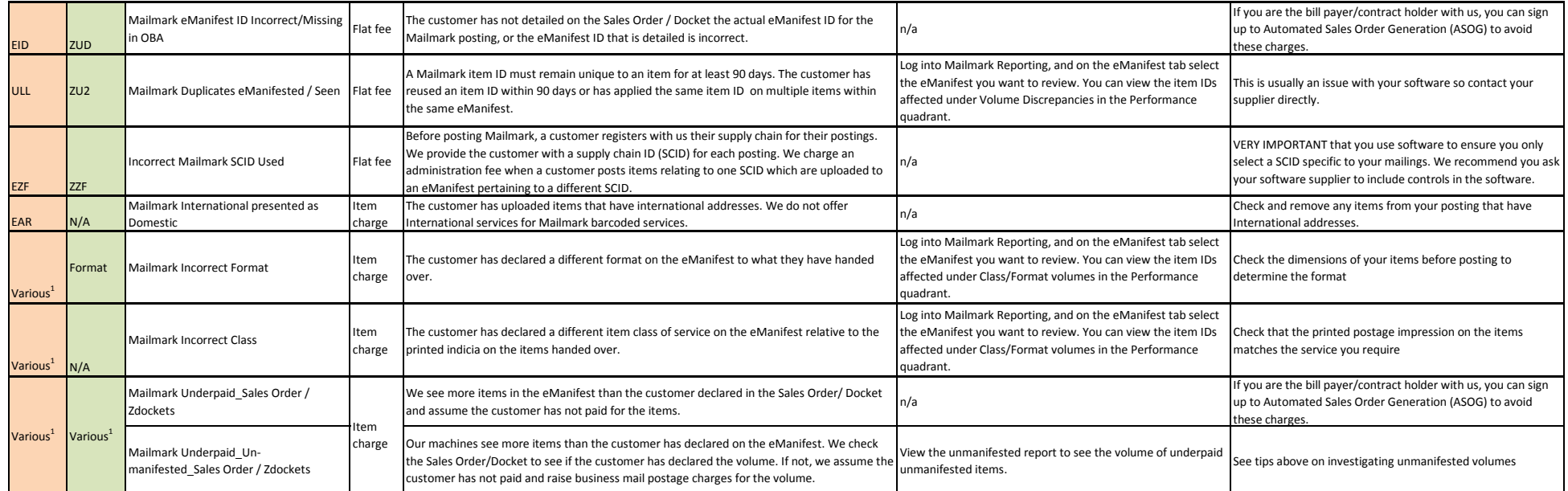

**1 Various: Charges applied against actual Mailmark Product codes.**